## HOW TO USE THE GIVERGY PLATFORM MOBILE BIDDING

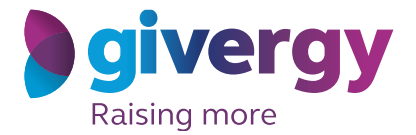

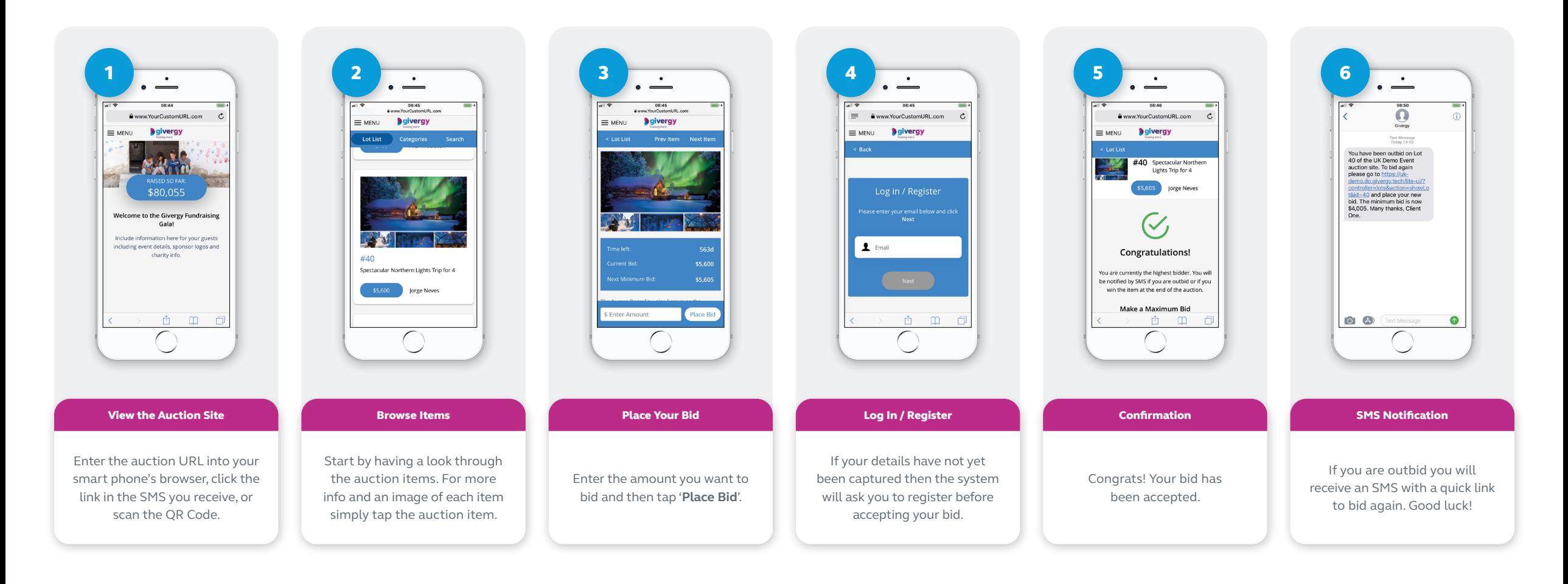